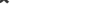

**QP CODE: 21101155 Reg No : ..................... Name : .....................**

# **B.COM DEGREE (CBCS) EXAMINATION, APRIL 2021**

# **Sixth Semester**

**Optional Core - CO6OCT02 - SOFTWARE FOR BUSINESS AND RESEARCH (THEORY )**

Common for B.Com Model I Computer Applications, B.Com Model II Computer Applications & B.Com Model III Computer Applications

2017 Admission Onwards

07E2FD7B

Time: 3 Hours **Max. Marks : 60** 

### **Part A**

# *Answer any ten questions.*

#### *Each question carries 1 mark.*

- 1 What is Data Life Cycle?
- 2. What is 'Primary case' in SPSS?
- 3. What do you know about 'variable labels' in SPSS?
- $\Delta$  What are the different variable types available in variable view of SPSS?
- 5. What do you mean by 'rank cases' in SPSS ?
- $6.$  Give two examples for ordinal scale variable.
- 7. What is a box plot?
- 8. What are Free softwares?
- 9. What are the two levels of document protection in Writer?
- 10. How do you insert rows and columns to a Writer document?
- 11. Explain the steps for following operations in Calc:i) Text Wrapping ii) Shrink to Fit
- 12. Explain the process of formatting cell border in Calc

 $(10\times1=10)$ 

#### **Part B**

*Answer any six questions. Each question carries 5 marks.*

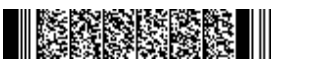

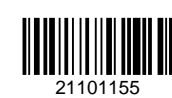

# $\blacksquare$  Korner Korner

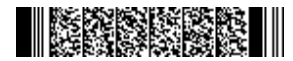

- 13 Explain the role of information in business research.
- 14 Discuss the features of SPSS.
- 15. Give a brief account of the important menu bar options in SPSS.
- 16 What do you mean by recode into same variables?
- 17 What are the steps to obtain kurtosis and skewness in SPSS?
- 18. Explain the 'auto formatting' feature in Writer.
- 19. Explain 'Bulleted and Numbered list' in Writer.
- 20. Explain the various 'cell navigation' methods available in Calc
- $21$ . Explain the steps to set password for a Calc spreadsheet.

(6×5=30)

#### **Part C**

# *Answer any two questions. Each question carries 10 marks.*

- 22. What is Sorting Cases? Describe the steps in SPSS for sorting cases.
- <sub>23</sub> Write a note on Descriptive Data Analysis. Explain the procedure for performing descriptive analysis in SPSS
- $24$  Explain the different ways and procedure to 'Find and Replace' a word or phrase in a Writer document.
- $25$  Explain the alignment and formatting operations in calc. How to add and delete cells in a worksheet?

(2×10=20)